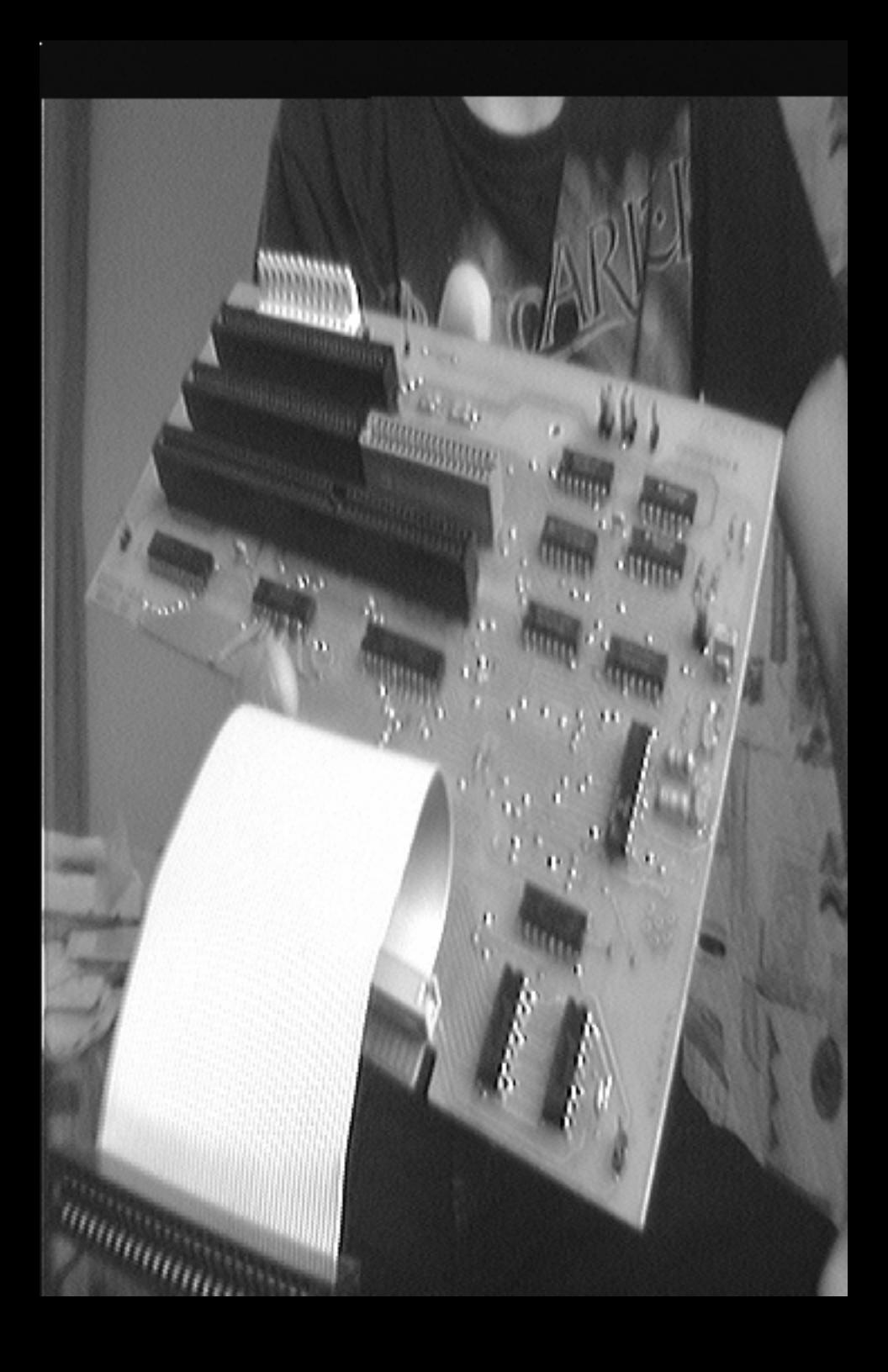

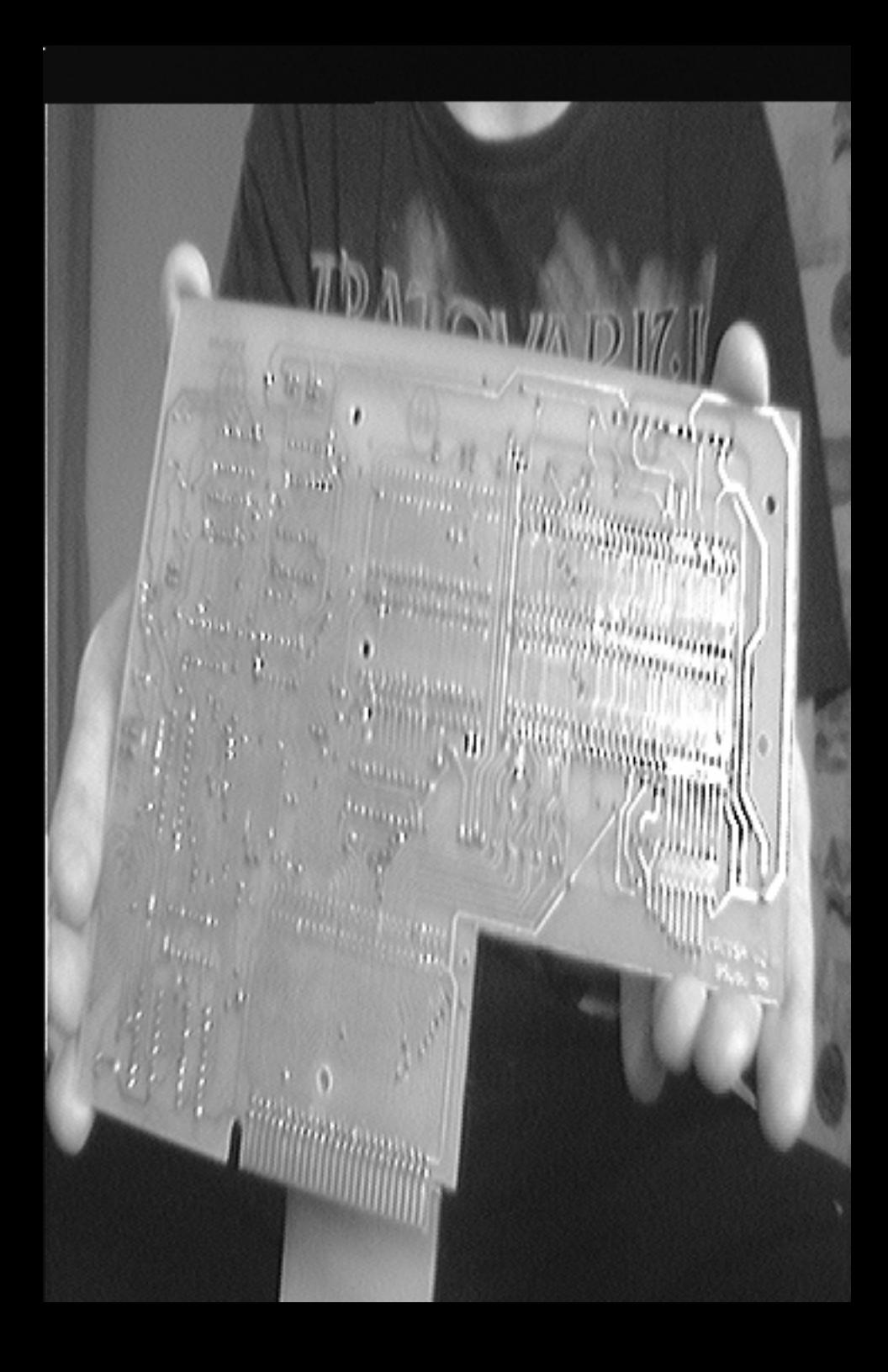

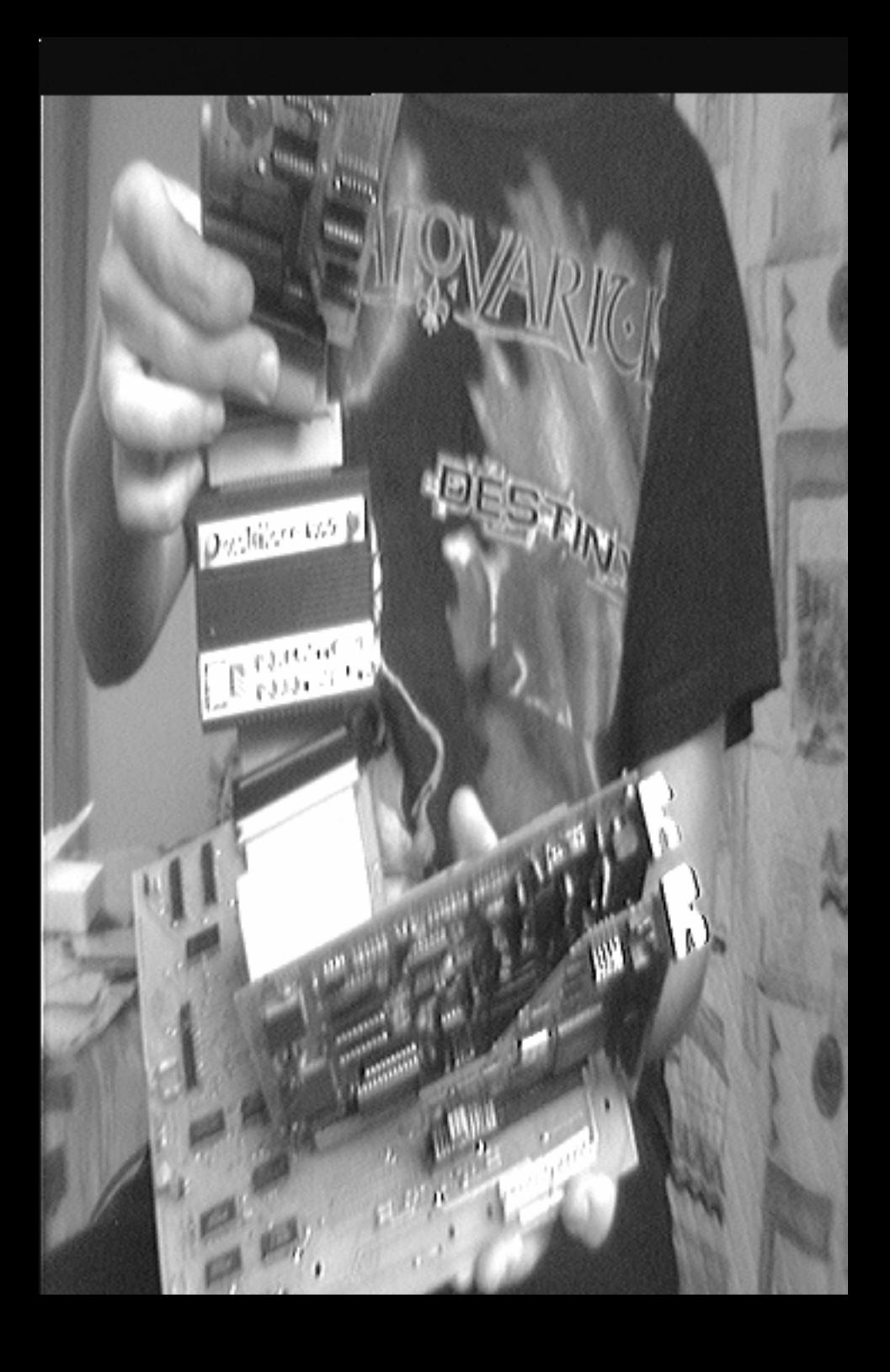

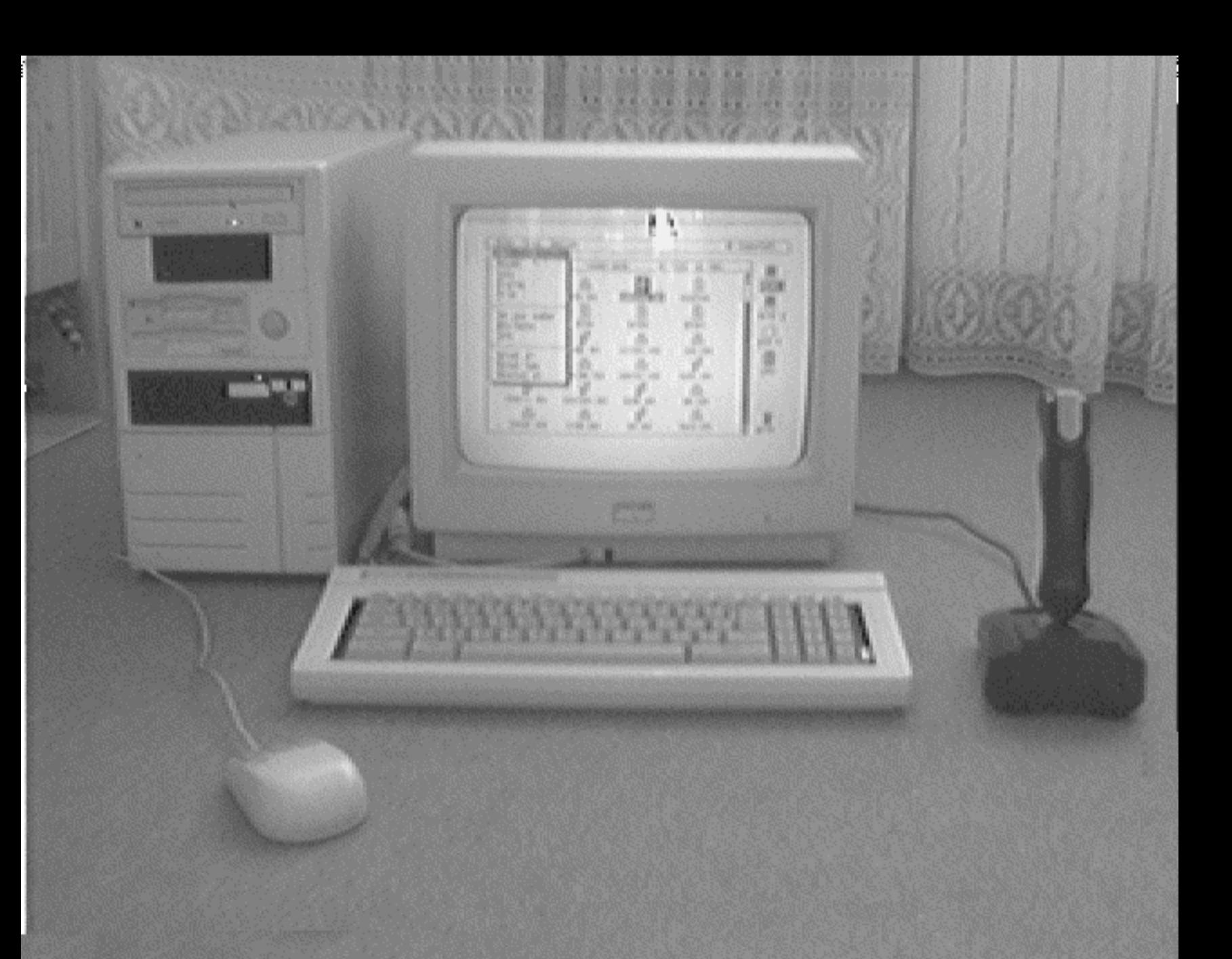

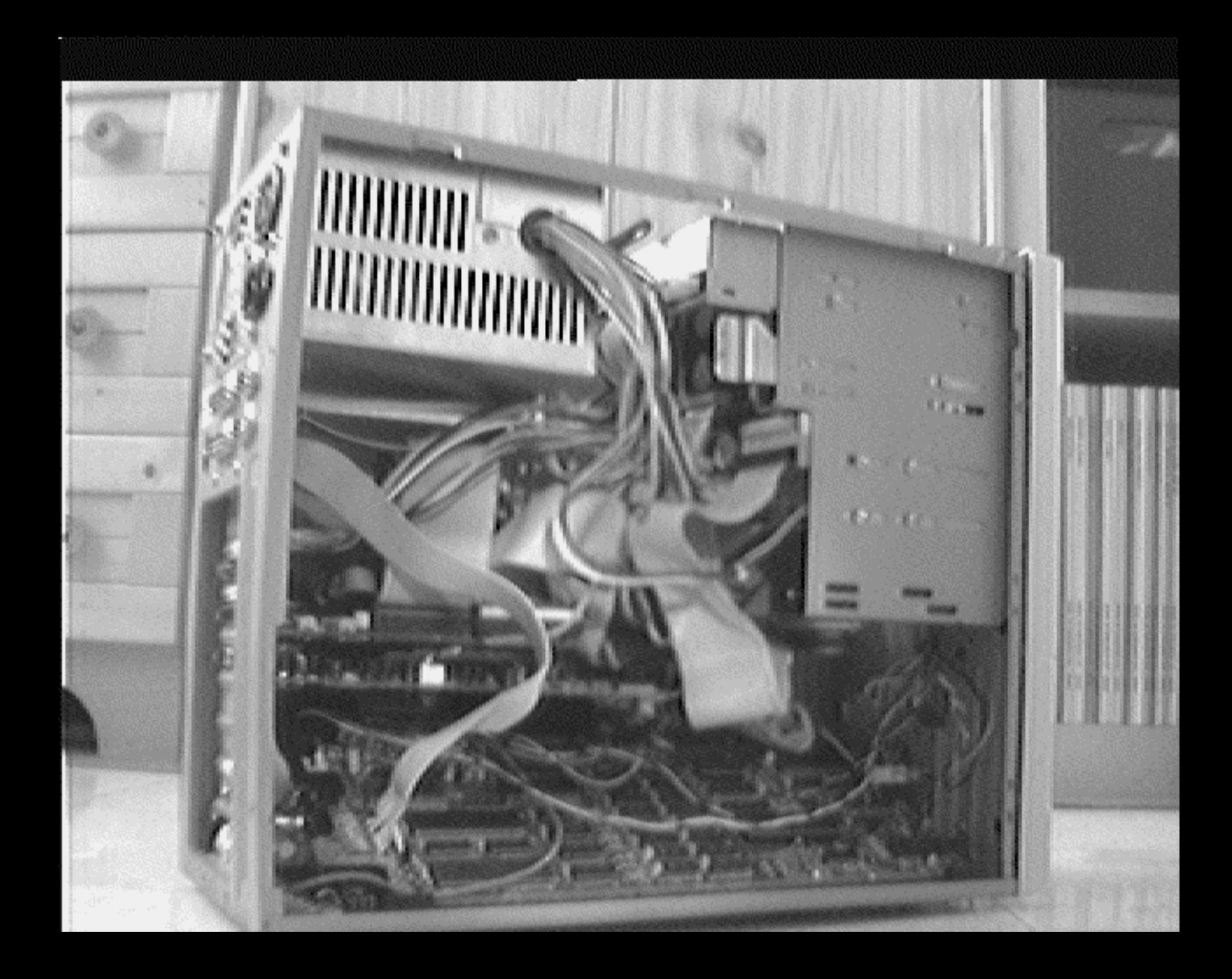

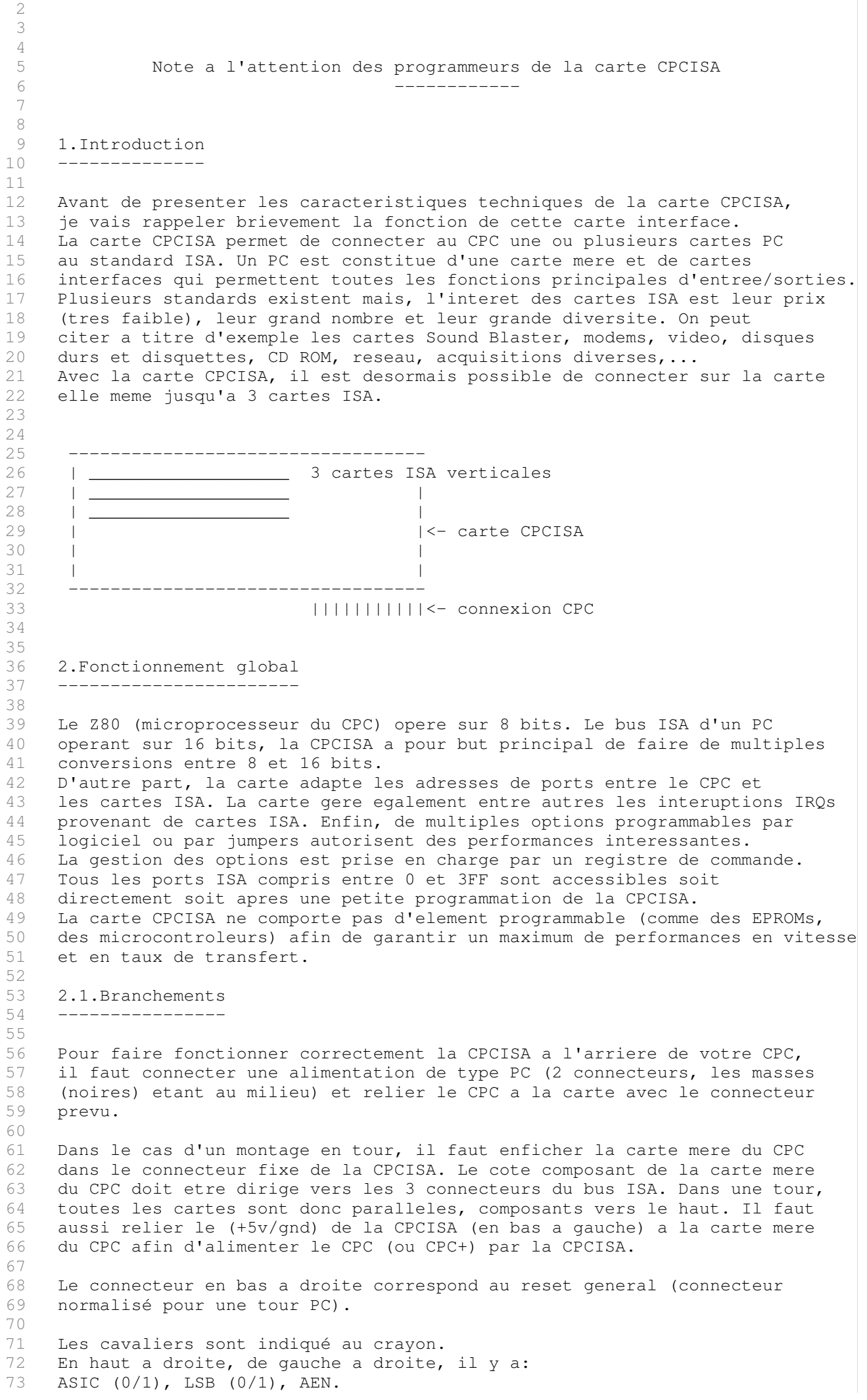

1 Carte CPCISA par Siou Version 2.1

74 AEN doit posseder le cavalier sauf fonctionnement special. 75 A14 se trouve a droite. 76<br>77 La LED verte indique l'alimentation de la CPCISA. 78 79 Il faut TOUJOURS allumer la CPCISA \*\* AVANT \*\* le CPC. Dans le cas 80 d'une tour, l'alimentation du CPC doit etre faite par le connecteur 81 en bas a gauche. La mise sous tension est alors simultanée. 82 83 Le branchement d'une extension derriere la CPCISA se connecte 84 A L'ENVERS (me consulter pour etre sur). 85 86 3.Programmation generale 87 ------------------------ 88 89 Le coeur de la carte regroupe 2 registres de 8 bits accessibles par le CPC. 90 Un registre (appelé REGLOW) est connecte aux data LOW (D0-D7) du bus ISA et 91 l'autre (REGHIGH) aux<br>92 data HIGH (D8-D15). data HIGH (D8-D15).  $93$ 94 Suivant le type d'ecriture ou de lecture que l'on veut faire (8 bits ou 95 16 bits), l'operation diffère. 96 97 3.1.Cas d'une opération 8 bits 98 ------------------------------ 99 100 La lecture et l'ecriture se fait directement comme sur une extension 101 CPC normale en 8 bits. L'ecriture sur un port externe envoie 102 le mot de 8 bits sur le bus ISA et la lecture d'un port renvoie la valeur 103 lue sur le bus ISA. 104 105 3.2.Cas d'une opération 16 bits 106 ------------------------------- 107 108 L'operation de transfert entre le CPC et une carte ISA comporte deux 109 operations: 110 111 3.2.1.Ecriture 112 -------------- 113 114 a.Ecriture dans REGHIGH 115 b.Ecriture dans REGLOW 116 117 L'operation b ecrit automatiquement les 16 bits sur le bus ISA. 118 119 3.2.2.Lecture 120 ------------- 121 122 a.Lecture de REGLOW 123 b.Lecture de REGHIGH 124 125 L'operation a inscrit automatiquement les 16 bits en provenance de la 126 carte ISA dans les deux registres. 127 128 4.Gestion des adresses. 129 ----------------------- 130 131 Le CPC ne peut adresser autant qu'un PC est capable de le faire. Il 132 a ete necessaire de proceder a une petite astuce. 133 La carte CPCISA occupe la plage des ports CPC suivants: 134 FCxx, FDxx, FExx et FFxx (soit en binaire 1111 11xx xxxx xxxx) 135 Les adresses ISA a gerer comportent 10 bits (Ai0 a Ai9). Pour etre 136 compatible avec certaines normes (comme le Plug and Play par exemple), 137 la CPCISA peut egalement gerer Ai10 et Ai11. 138 Les bits de l'adressage CPC de la carte CPCISA se repartissent comme suit: 139 140 A15 A14 A13 A12 A11 A10 A9 A8 A7 A6 A5 A4 A3 A2 A1 A0 141 1 1 1 1 1 1 RT Ai8 Ai7 Ai6 Ai5 Ai4 Ai3 Ai2 Ai1 Ai0 142 143 Le bit A9 est le bit RT correspondant a la selection du registre REGLOW ou 144 REGHIGH. Les operations de lecture/ecriture dependent de ce bit RT. 145 Les bits Ai9 a Ai11 doivent etre ecrits dans le registre de commande 146 prealablement.

147 148 Toutes les operations 8 bits se font avec RT=1 (selection de REGLOW). 149<br>150 Les operations 16 bits doivent se faire en coordination avec RT. 151 152 4.1.Ecriture (16 bits) 153 ---------------------- 154 155 a.Ecriture sur REGHIGH: RT=0 156 b.Ecriture sur REGLOW: RT=1 157 158 4.2.Lecture (16bits) 159 -------------------- 160 161 a.Lecture de REGLOW: RT=1 162 b.lecture de REGHIGH: RT=0 163 164 165 4.3.Schema de transfert 166 ----------------------- 167 CPC 6128 carte CPCISA carte ISA 168 169 ---------- ----- ------- 170 | -->| REG |<------>| ISA | 171 | | | HIGH| | H 172 BUS 8 BITS |<-----| ----- | | 173 | | ----- | | 174 | | | REG |<------>| ISA |  $175$  |  $-->$ | LOW | L 176 ---------- ----- ------- 177 178 179 5.Gestion des options 180 --------------------- 181 182 La carte CPCISA possede de nombreuses options. Elles sont gerees par 183 le registre de commande. Il n'est pas accessible en lecture. 184 Deux LEDs sur la CPCISA indiquent l'etat du bit 7 et du bit 6 (allumée=0). 185 Adresse du registre de commande: &X1111 100x 111x xxxx (ex:&F8FF) 186 Structure du registre de commande: 187 188 REGc7 REGc6 REGc5 REGc4 REGc3 REGc2 REGc1 REGc0 189 I D S O M2 Ai11 Ai10 Ai9 190 | | | | | | | | 191 | | | | | | | | | +-----> Lignes 192 | | | | | | | d'adresses 193 | | | | | | | | +------------> du 194 | | | | | | | | bus 195 | | | | | | | +--------------------> ISA 196 | | | | | 197 | | | | +-----> Mode vectorisé: 1: inactif 198 | | | | | **| 10: autorisé** 199 | | | | 200 | | | +-----> Controle de mode: 1:IN/OUT 201 | | | | 0:LD 202 | | +-----> SBHE: 1:transfert 8 bits 203 | | 0:transfert 16 bits 204 | +-----> Controle des interruptions: 1: pas d'interruption 205 | 0: Les interruptions sont autorisées 206 +-----> Isolation: 1: isole (seul le registre de commande repond) 207 0: la CPCISA est active 208 209 Apres la mise sous tension, la registre de commande contient &FF. 210 211 5.1.Lignes d'adresses 212 --------------------- 213 214 Mettre dans le registre de controle, Ai9 a Ai11 correspondant au port 215 ISA desiré. Souvent Ai10 et Ai11 valent 0. Seul Ai9 change (0 si le port 216 est inferieur a 1FF, 1 s'il est superieur). 217 218 5.2.Mode vectorisé (M2) 219 -----------------------

220 221 Ce bit ne doit etre activé QUE si l'on desire faire fonctionner la CPCISA 222 avec un CPC en mode vectorisé (IM2). 223 224 Dans ce cas, la CPCISA presentera en temps voulu, la partie basse de 225 l'adresse de saut sur le bus. Le mot de 8 bits indiquera alors quelle 226 ligne d'interruption du bus ISA a ete activée selon l'ordre ci-dessous: 227 228 REGv7 REGv6 REGv5 REGv4 REGv3 REGv2 REGv1 REGv0 229 IRQ15 IRQ14 IRQ3 IRQ4 ASIC IRQ5 IRQ6 LSB 230 231 ASIC est selectionnable sur la CPCISA par le cavalier ASIC et permet 232 la compatibilite avec le CPC+. LSB est selectionnable sur la CPCISA par 233 le cavalier LSB et permet la compatibilite avec les differents CPC. 234 235 Les autres IRQ ne sont pas signalées par ce registre (REGv). Cependant, 236 IRQ12, IRQ10 et IRQ7 sont signalées (en plus des 6 ci-dessus) par 237 l'interruption externe generale. 238 239 5.3.Controle de mode (O) 240 ------------------------ 241 242 Comme vu precedemment, la plage d'adresses CPC occupee par la carte CPCISA 243 s'etend de FC00 a FFFF et est geree par les instructions de port entrees / 244 sorties du Z80 (IN et OUT). Ces instructions dedies aux ports exterieurs 245 sont dans le cas du CPC tres lentes dues a la frequence d'horloge faible... 246 L'option proposee sur la carte CPCISA permet de commander les cartes ISA 247 par les instructions LD du Z80 beaucoup plus rapides. Le bit O selectionne 248 le mode d'adressage. Dans le cas d'une gestion par LD, les transferts se font 249 vers et a partir d'emplacements memoire de la meme facon qu'avec IN et OUT. 250 Deux plages memoire peuvent etre selectionnées par cavalier sur la CPCISA: 251 252 \* 9800-9BFF 253 \* D800-DBFF 254 255 Le cavalier se nomme A14. 256 257 exemple: 258 Ecriture du registre DE de 16 bits sur le port ISA 330 259 (carte Sound Blaster) avec une adresse de base de 9800: 260 261 LD A,#49 262 LD BC,#F8FF 263 OUT (C),A 264 LD HL,#9930 265 LD (HL),D 266 LD HL,&9B30 267 LD (HL),E 268 269 5.4.SBHE (S)  $270$  --------271 272 Pour distinguer un tranfert 8 bits d'un transfert 16 bits, mettre le bit 273 correspondant. Certaines cartes ignorent ce bit. 274 275 5.5.Controle des interruptions (D) 276 ---------------------------------- 277 278 9 IRQs du bus ISA sont regroupees sur l'entree /INT du bus CPC. Les 6 du 279 mode vectorisé et IRQ12, IRQ10 et IRQ7. Pour savoir quelle 280 IRQ a ete declenchee et par quelle carte, il faut venir lire les donnees 281 de l'etat des differentes cartes pour trouver celle qui demande une attention 282 ou bien programmer en mode vectorisé. Il n'y a pas de conflit d'IRQ visible. 283 Il faut etre cependant prudent lors de la configuration de chaque carte ISA 284 (Bien differencier les IRQ). 285 286 Le bit D inhibe ou non l'entree /INT du Z80 du CPC et donc les interruptions 287 provenant de la CPCISA, y compris celles du mode vectorisé. 288 289 290 5.6.Isolation (I) 291 -----------------

292

293 Il peut etre utile d'isoler la carte CPCISA des autres cartes connectees 294 au bus exterieur du CPC. Le bit I du registre de controle s'occupe de 295 cette fonction. Si la CPCISA est isolée, seul le registre de commande 296 est actif. 297 298 6.Exemples 299 300 301 Ecriture du registre HL de 16 bits sur le port ISA 330 302 (carte Sound Blaster): 303 304 LD A,#59 305 LD BC,#F8FF 306 OUT (C),A 307 308 LD BC,#FD30 309 OUT (C),H 310 LD BC,#FF30 311 OUT (C),L 312 313 Si on reecrit une nouvelle fois: 314 315 DEC B 316 DEC B 317 OUT (C),H 318 INC B 319 INC B 320 OUT (C),L 321 322 Si H est identique: 323 324 OUT (C),L (car l'octet dans REGHIGH est memorisé dans la CPCISA) 325 326 Lecture vers le registre DE de 16 bits depuis le port ISA 2F8: 327 328 LD A,#59 329 LD BC,#F8FF 330 OUT (C),A 331 332 LD BC,#FEF8 333 IN E,(C) 334 LD BC,#FCF8 335 IN D,(C) 336 337 Ecriture du registre H de 8 bits sur le port ISA 278 (LPT2): 338 LD A,#79 339 LD BC,#F8FF 340 OUT (C),A 341 342 LD BC,#FE78 343 OUT (C),H 344 345 Lecture du port ISA 320 vers le registre H (XT hard disk): 346 LD A,#79 347 LD BC,#F8FF 348 OUT (C),A 349 350 LD BC,FF20 351 IN H,(C) 352 353 7.Conclusion 354 ------------ 355 356 Cette carte CPCISA offre de nombreuses options. Il peut etre difficile 357 de maitriser toutes les techniques facilement (particulierement le mode 358 vectorisé) mais toutes ont ete testees en profondeur avec succes. 359 Je conseille dans un premier temps de se limiter 360 aux fonctions de base. 361 Pour toute demande d'information, ne pas hesiter 362 a me contacter. 363 364 365 SIOU

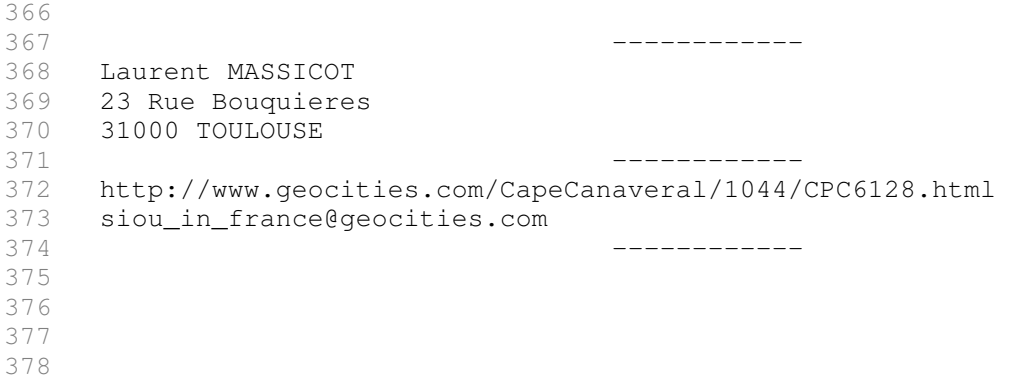

379 380 381